# **Smuxi - Feature # 1009: Config to disable auto-away**

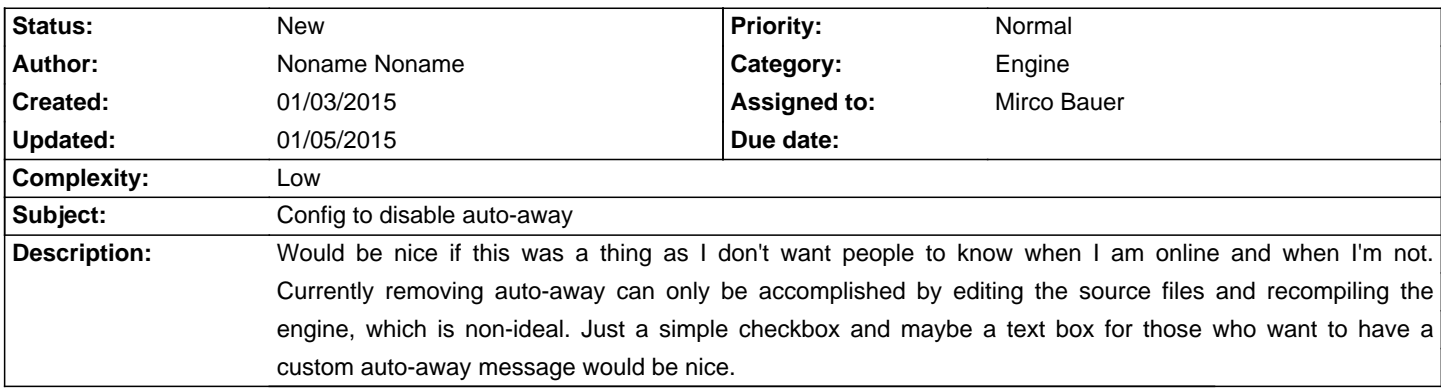

### **History**

#### **01/05/2015 02:37 PM - Mirco Bauer**

- Category set to Engine

- Assigned to set to Mirco Bauer

This can be added as an internal setting.

### **01/05/2015 02:39 PM - Mirco Bauer**

- Complexity set to Low

## **01/05/2015 02:40 PM - Mirco Bauer**

With auto away I assume you mean the auto away when no frontend is connected.

# **01/05/2015 05:15 PM - Noname Noname**

Mirco Bauer wrote:

> With auto away I assume you mean the auto away when no frontend is connected.

That's exactly what I mean, yes.

### **01/05/2015 05:15 PM - Noname Noname**

Mirco Bauer wrote:

> With auto away I assume you mean the auto away when no frontend is connected.

That's exactly what I mean, yes.